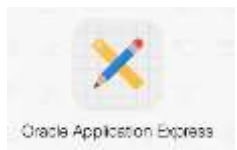

### *Universitatea Constantin Brâncuşi din Târgu Jiu Facultatea: Inginerie Program de conversie profesională a cadrelor didactice din învățământul preuniversitar: Informatică,Tehnologia Informației și a Comunicațiilor*

## **Laborator 3 - Limbajul SQL Cereri SELECT pe o singura tabela**

#### Tabela STUDENT

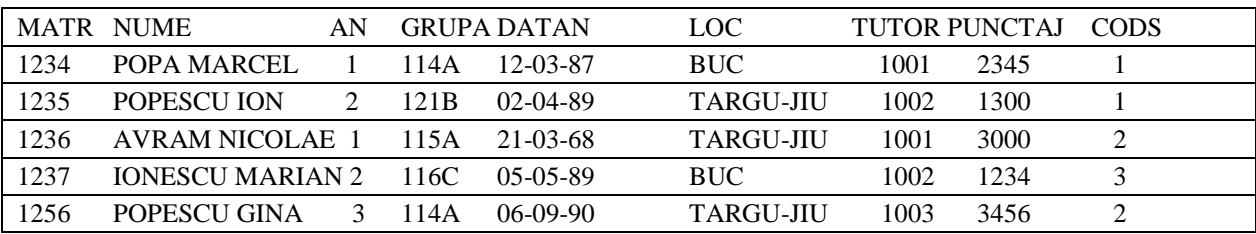

#### Tabela SPEC

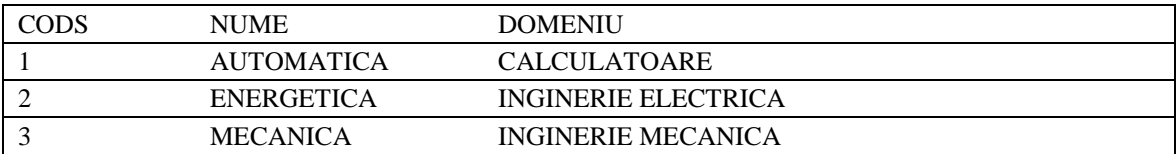

Tabela BURSA

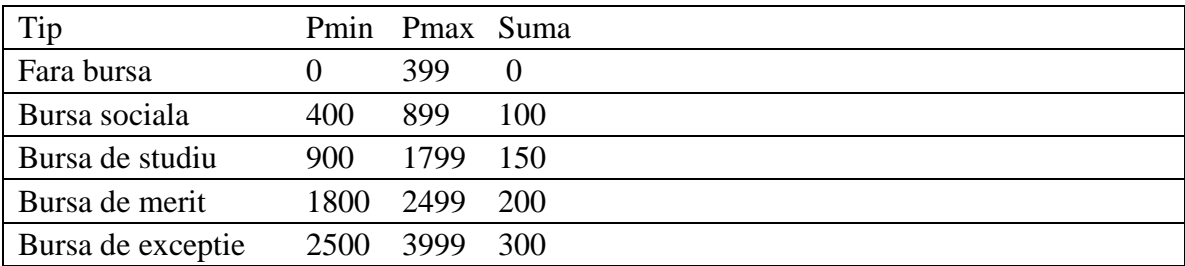

### **SINTAXA**

#### **SELECT [DISTINCT] lista\_de\_expresii FROM nume\_tabela WHERE conditie linie** -- clauza optionala **ORDER BY criterii\_sortare\_rezultat;** -- clauza optionala

#### **EFECT**

Se parcurg rând pe rând liniile tabelei specificate pe clauza FROM.

Din fiecare linie continând date pentru care conditia aflata pe clauza WHERE este adevarata va rezulta o linie în rezultatul cererii.

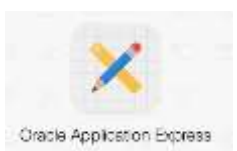

În cazul în care WHERE lipseste, toate liniile tabelei FROM vor avea o linie corespondenta în rezultatul cererii.

Linia de rezultat este compusa pe baza listei de expresii aflata pe clauza SELECT.

Daca exista cuvântul cheie DISTINCT, din rezultat se elimina liniile duplicat. Înainte de a trimite rezultatul, serverul îl sorteaza în functie de criteriile specificate de clauza ORDER BY.

În cazul în care ORDER BY lipseste, liniile din rezultat sunt într-o ordine independenta de continutul lor sau de ordinea în care ele au fost adaugate în tabela.

#### REZULTAT

Numarul coloanelor din rezultat este egal cu numarul expresiilor din lista aflata pe clauza SELECT.

Aceste expresii dau si numele coloanelor din rezultat.

În lipsa clauzei DISTINCT, numarul de linii din rezultat este egal cu numarul liniilor din tabela care îndeplinesc conditia WHERE sau, când clauza respectiva lipseste, cu numarul total de linii din tabela.

Evaluarea valorii de adevar a conditiei din WHERE se face doar pe baza datelor aflate pe linia respectiva.

Deoarece parcurgerea liniilor specificata de o cerere SELECT se face dupa un plan de executie generat de server, folosirea clauzei ORDER BY este obligatorie în cazul în care se doreste un rezultat sortat dupa anumite criterii.

LISTA SELECT Nume de coloane sau \*

Exemplu 1: SELECT NUME, DOMENIU FROM SPEC;

Exemplu 2: SELECT \* FROM STUD; LISTA SELECT

Constante:

Exemplu 3: SELECT 'Specializarea ', NUME, ' infiintata in ', 1995 FROM SPEC LISTA SELECT

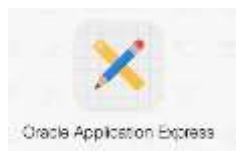

#### Expresii aritmetice:

Exemplu 4: SELECT TIP, SUMA, (SUMA+20)\*1.1 FROM BURSA; LISTA SELECT

#### Expresii concatenate:

Exemplu 5: SELECT 'Specializarea '|| NUME ||' are codul ', CODS FROM SPEC;

Exemplu 6: Cu valori nule: SELECT TIP, ' are valoarea ' || SUMA || '.Lei' FROM BURSA; LISTA SELECT

#### Alias de coloana:

Nu poate fi mai lung de 30 de caractere.

Începe cu o litera, contine decât litere, cifre, \_, # si \$ sau e pus intre ghilimele (tot max. 30 caractere intre ghilimele).

Între ghilimele literele mici sunt considerate diferite de literele mari. Nu poate fi folosit decât în cererea curenta. Sistemul nu stocheaza în baza de date sau altundeva aceste nume alternative. Nu poate fi folosit în alte clauze ale cererii (doar in SELECT si ORDER BY).

Exemplu 7: SELECT TIP AS "Tip bursa", ' are valoarea ' || SUMA || '.Lei' AS Descriere FROM BURSA;

Rezultat: Tip bursa DESCRIERE -------------------- --------------------------

FARA BURSA are valoarea .Lei

BURSA SOCIALA are valoarea 100.Lei

. . . . . . . . . . . . . . . . . .

#### DISTINCT: Elimina liniile duplicat din rezultat:

Exemplu 8: SELECT CODS FROM STUD;

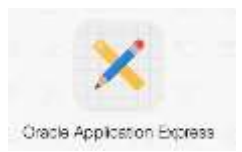

Exemplu 9: SELECT DISTINCT CODS FROM STUD;

Exemplu 10: SELECT DISTINCT CODS, AN FROM STUD;

**CLAUZA WHERE**

Sintaxa: **WHERE expresie\_logica**

Exemplu 11: SELECT NUME, GRUPA, CODS FROM STUD WHERE AN  $=$  4;

#### **CLAUZA WHERE -Operatori de comparare**

Conditii compuse (AND, OR, NOT) si paranteze

AN=2 AND PUNCTAJ>500 OR CODS=11

AN=2 AND (PUNCTAJ>500 OR CODS=11)

CLAUZA WHERE - Operatorul BETWEEN:

Sintaxa: **expresie BETWEEN valoare\_minima AND valoare\_maxima**

Exemplu 12: SELECT NUME, AN, PUNCTAJ FROM STUD WHERE PUNCTAJ BETWEEN 2000 AND 4000; CLAUZA WHERE

Alte exemple

Exemplu 13: SELECT NUME, AN, PUNCTAJ FROM STUD WHERE PUNCTAJ + 100 BETWEEN TUTOR - 2000 AND TUTOR + 1000; Exemplu 14: SELECT NUME, LOC, DATAN FROM STUD

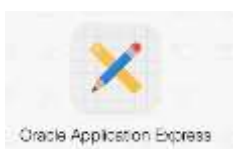

WHERE LOC BETWEEN 'A' AND 'L' AND DATAN BETWEEN '1-JAN-82' AND '31- DEC-82'; **CLAUZA WHERE - Operatorul IN:**

Sintaxa: **expresie IN (val\_1, val\_2, ..., val\_n)**

Exemplu 15: SELECT NUME, AN, DATAN FROM STUD WHERE TUTOR IN (1456, 2146);

IN ignora valorile nule din lista:

Exemplu 16: SELECT NUME, AN, GRUPA, TUTOR FROM STUD WHERE TUTOR IN (NULL, 1456, 2146);

NOT IN intoarce fals daca lista contine valori nule:

Exemplu 17: SELECT NUME, AN, GRUPA, TUTOR FROM STUD WHERE TUTOR NOT IN (NULL, 1456, 2146);

IN este operator derivat:

Exemplu 18: SELECT NUME, AN, DATAN FROM STUD WHERE TUTOR=1456 OR TUTOR=2146; CLAUZA WHERE

#### **Operatorul IN.**

Exemplu 19: SELECT NUME, PUNCTAJ, CODS FROM STUD WHERE PUNCTAJ + 10 IN (CODS\*30+70, CODS\*200+700);

Exemplu 20: SELECT NUME, LOC, DATAN FROM STUD WHERE LOC IN ('BUCURESTI', 'PLOIESTI') OR DATAN IN ('02-SEP-85', '19-APR-84', '29-AUG-84');

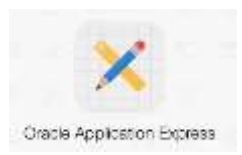

# **Exercitii rezolvate:**

1. Sa se afiseze data sistemului:

SELECT sysdate FROM dual;

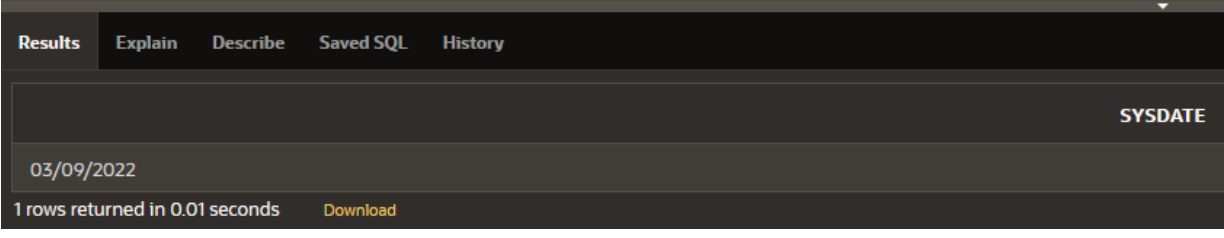

2. Sa se afiseze data sistemului folosind urmatorul format: 'DD MONTH YYYY HH24:MI:SS':

SELECT TO\_CHAR(sysdate,'DD MONTH YYYY HH24:MI:SS') FROM dual;

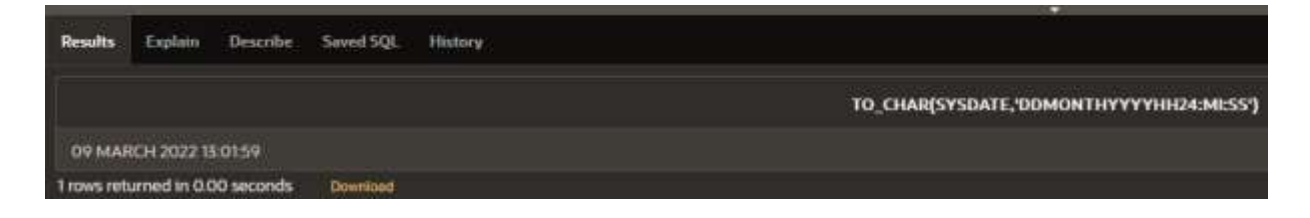

3. Sa se afiseze numarul departamentului, iar denumirea departamenului sa fie affisata sub denumirea DEPARTAMENT. Se va folosi tabela DEPT.

SELECT deptno, dname AS DEPARTAMENT FROM dept;

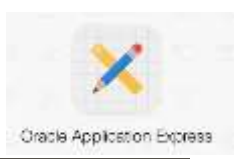

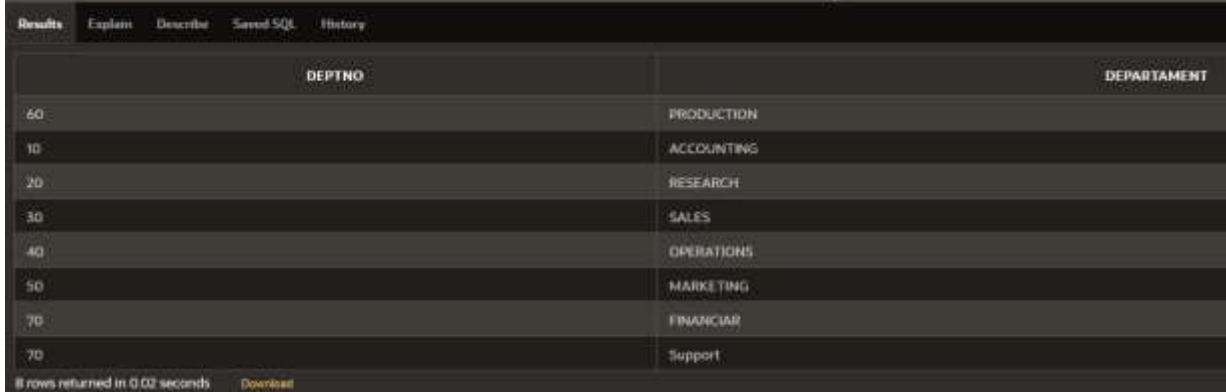

4. Cerinta asemanatoare cu cea precedenta cu modificarea urmatoare: se doreste afisare celor doua coloane in forma concatenate cu ajutorul operatorului ||.

### SELECT deptno || ' ' || dname FROM dept;

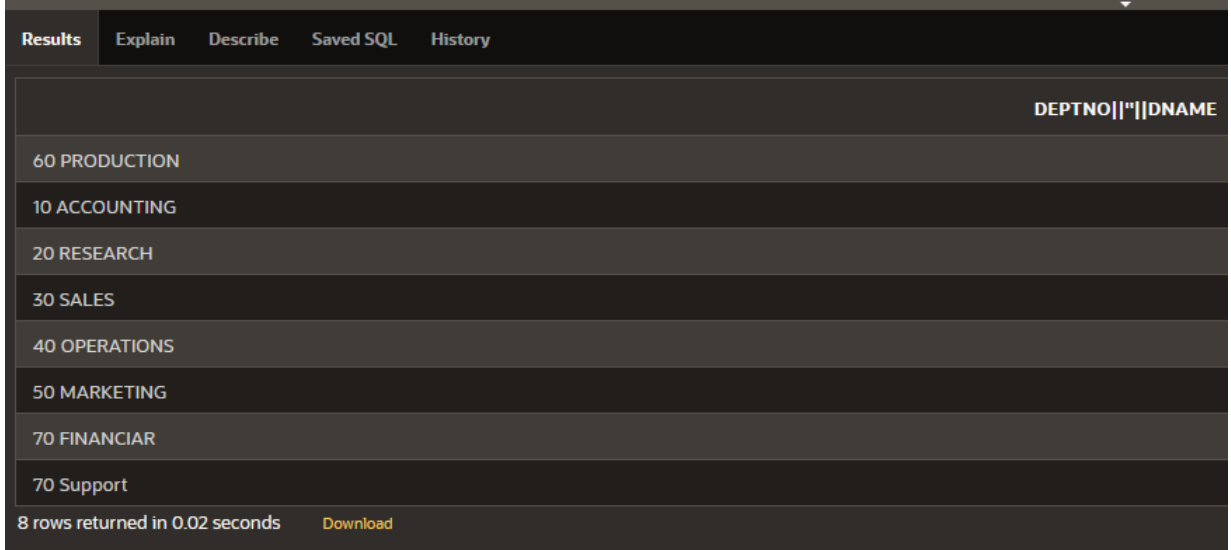

5. Sa se afiseze id-ul, numele, job-ul si data angajarii pentru fiecare angajat din firma. Se va folosi tabela EMP.

SELECT empno,ename,job,hiredate FROM emp;

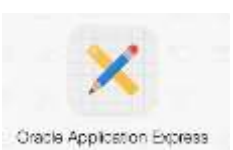

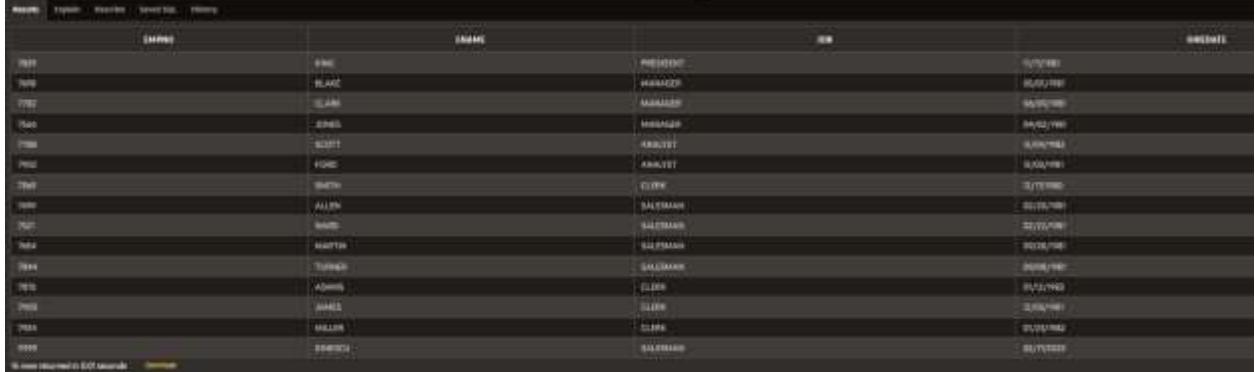

6. Sa se afiseze numarul departamentului fara a repeta informatiile. Interogarea va afisa informatiile in ordine crescatoare dupa numarul departamentului.

SELECT DISTINCT deptno FROM emp ORDER BY deptno;

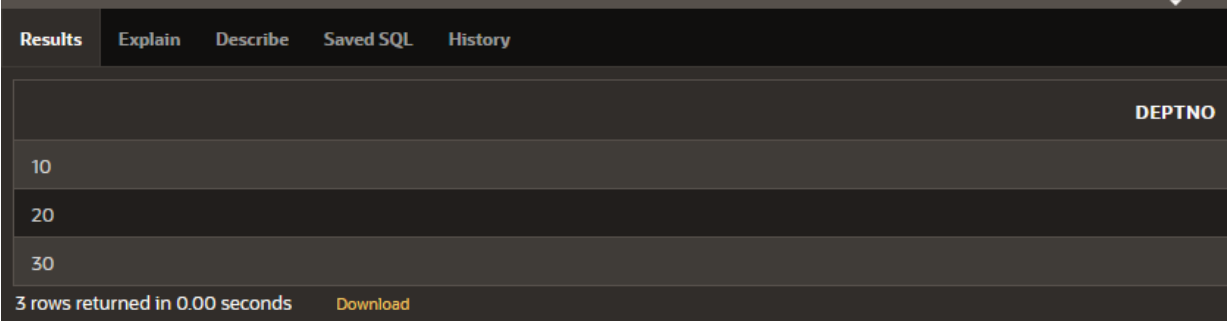

7. Sa se afiseze toate informatiile despre fiecare angajat intr-o singura coloana care sa fie numita "Informatii complete". Fiecare camp va fi urmat de **','**.

SELECT deptno  $||$ ', '  $||$  empno  $||$ ', '  $||$  ename  $||$ ', '  $||$  hiredate  $||$ ', '  $||$  job  $||$ ', '  $||$  mgr  $||$ ', '  $||$ comm || ', ' || sal as "Informatii complete" FROM emp;

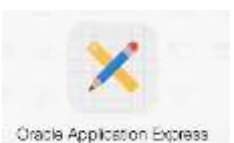

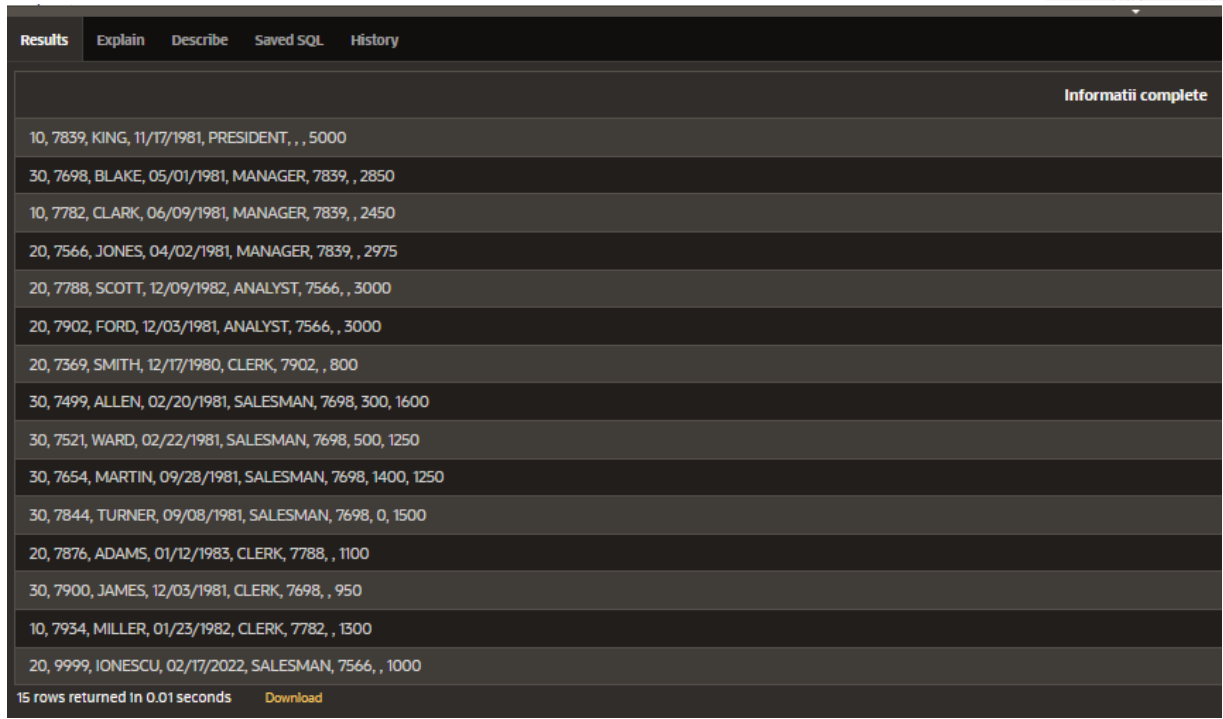

8. Sa se afiseze id-ul angajatului si numarul departamentului din care face parte, dar numai pentru angajatii din departamentele 20 si 30.

SELECT deptno, empno FROM emp WHERE deptno  $= 20$  OR deptno  $= 30$ ;

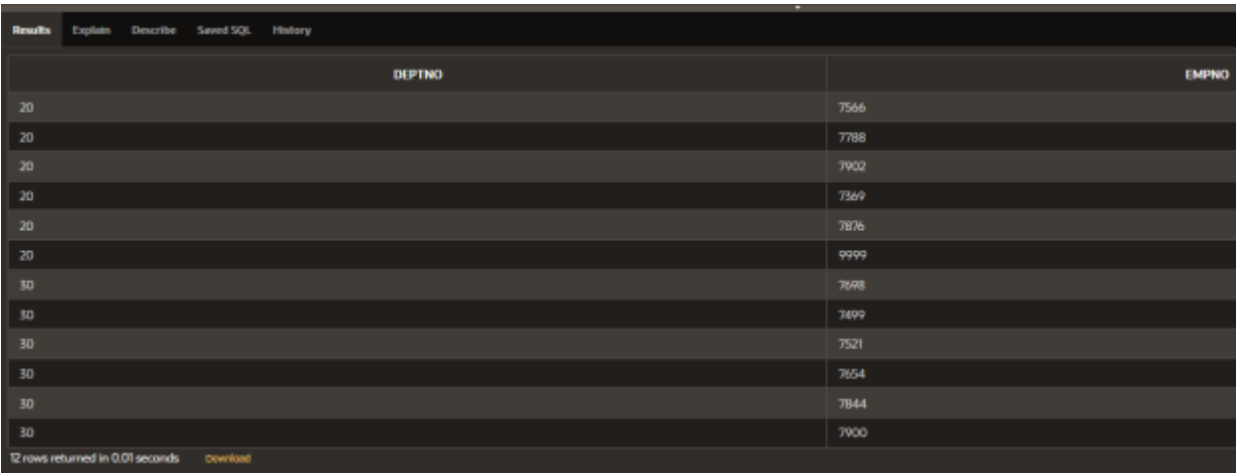

9. Sa se afiseze numele, salariul si departamentul tuturor angajatilor care au salariul mai mare sau egal cu 5000 si care sunt departamentele 10 sau 20.

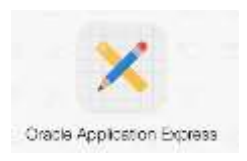

SELECT ename, sal, deptno FROM emp WHERE sal  $\ge$  = 5000 AND (deptno = 10 OR deptno = 20);

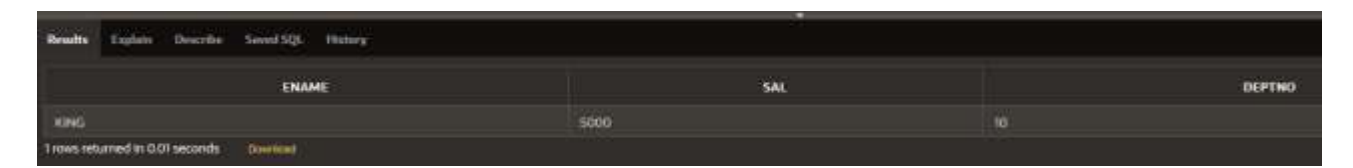

10. Sa se afiseze numele, salariul si departamentul tuturor angajatilor care au salariul mai mare sau egal cu 5000 si care nu sunt din departamentele 20, 30, 50 sau 70.

SELECT ename, sal, deptno FROM emp WHERE sal >= 5000 AND deptno NOT IN (20,30,50,70);

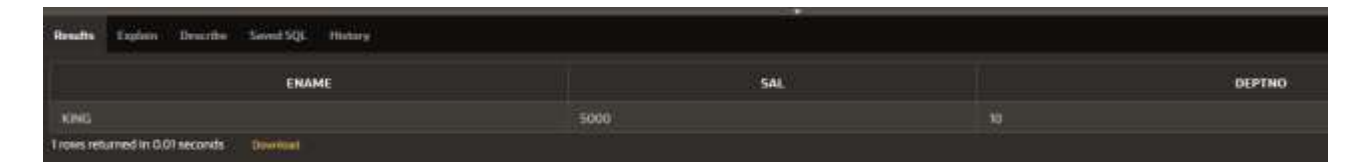

11. Sa se afiseze numele si salariul tuturor angajatilor care au salariile in intervalul [3000,5000]. Se va folosi o expresie compusa.

SELECT ename, sal, deptno FROM emp WHERE sal >= 3000 AND sal <= 5000;

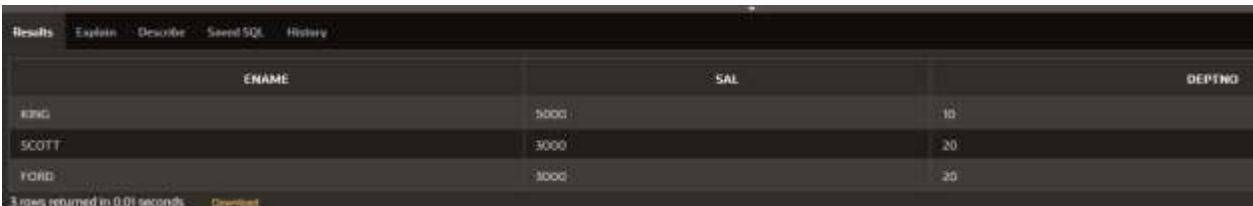

12. Sa se afiseze numele si salariul tuturor angajatilor care au salariile in intervalul [3000,5000]. Se va folosi operatorul BETWEEN.

SELECT ename, sal, deptno FROM emp WHERE sal BETWEEN 3000 AND 5000;

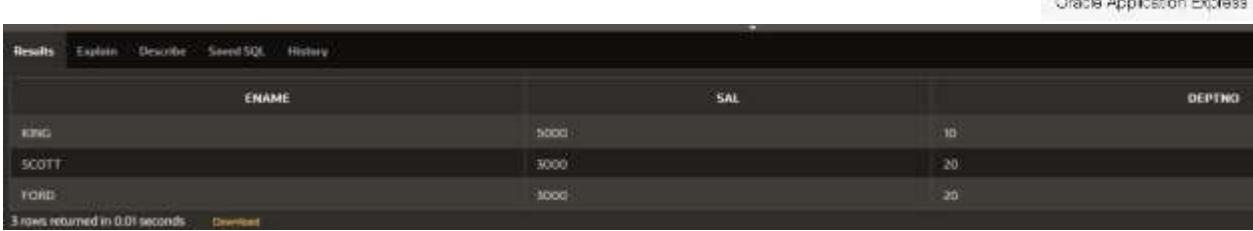

13. Sa se afiseze numele si salariul tuturor angajatilor care nu au salariile in intervalul [3000,5000]. Se va folosi operatorul NOT BETWEEN.

SELECT ename, sal, deptno FROM emp WHERE sal NOT BETWEEN 3000 AND 5000;

**Baze de date - SQL (2022)**

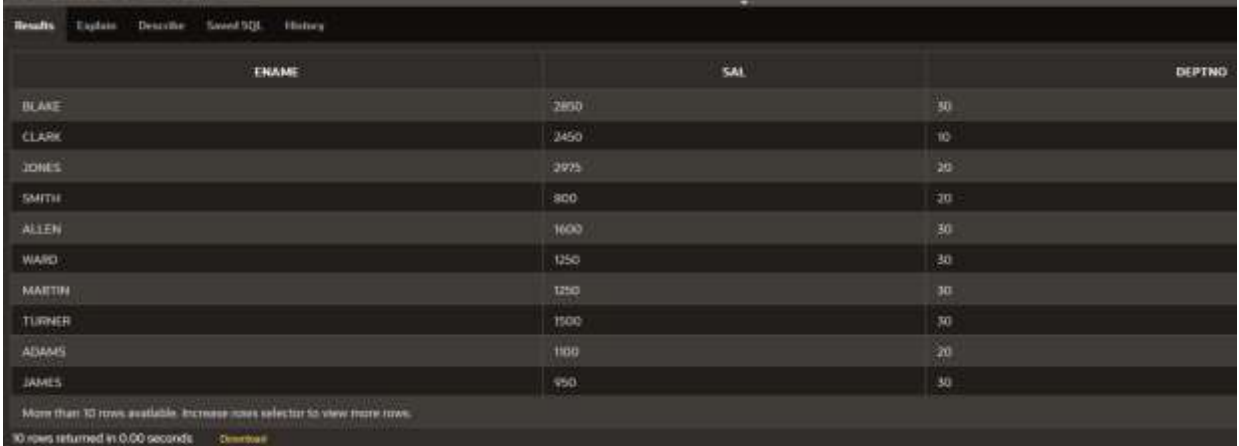

14. Sa se afiseze numele, job-ul si data angajarii tuturor angajatilor care au fost primiti in firma intre 20.02.1981 si 01.05.1981.

SELECT ename, sal, hiredate FROM emp WHERE hiredate BETWEEN '02/20/1981' AND '05/01/1981';

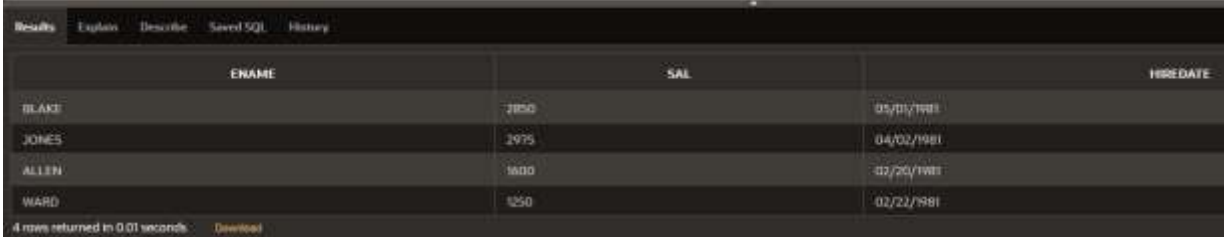

15. Sa se afiseze toti angajatii care au in campul job subsirul de caractere "clerk" sau 'ana' si care au salariul diferit de valorile 1000, 2000 si 3000.

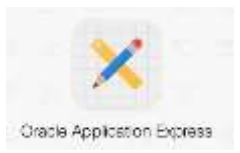

select ename, job, sal from emp where (lower(job) like '%clerk%' OR lower(job) like '%ana%') AND sal not in (1000,2000,3000);

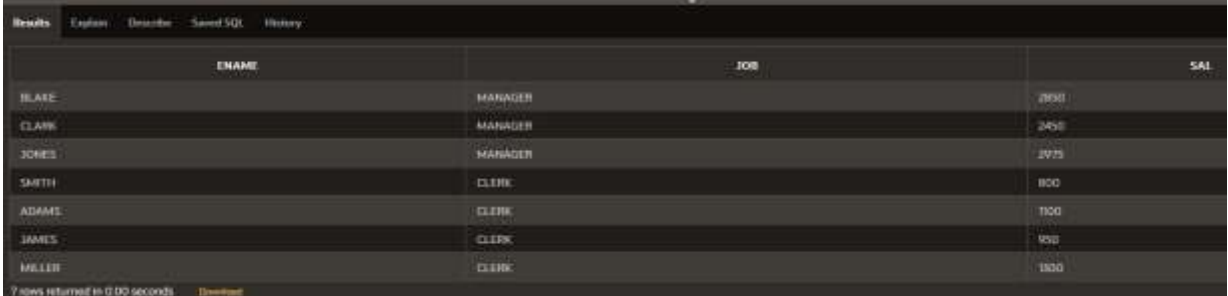

16. Sa se afiseze numele si salariul tuturor angajatilor care au cifra 5 pe pozitia trei in valoarea salariului lor.

SELECT ename, sal FROM emp WHERE sal LIKE '\_\_5%';

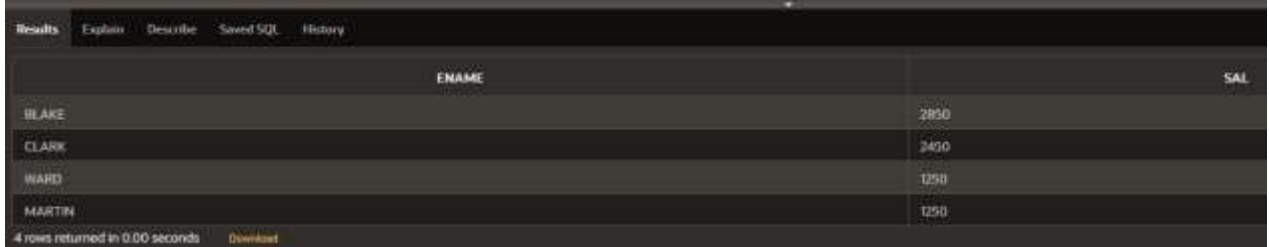

# **Probleme propuse spre rezolvare**

Se considera tabela **EMP** avand urmatoarea structura:

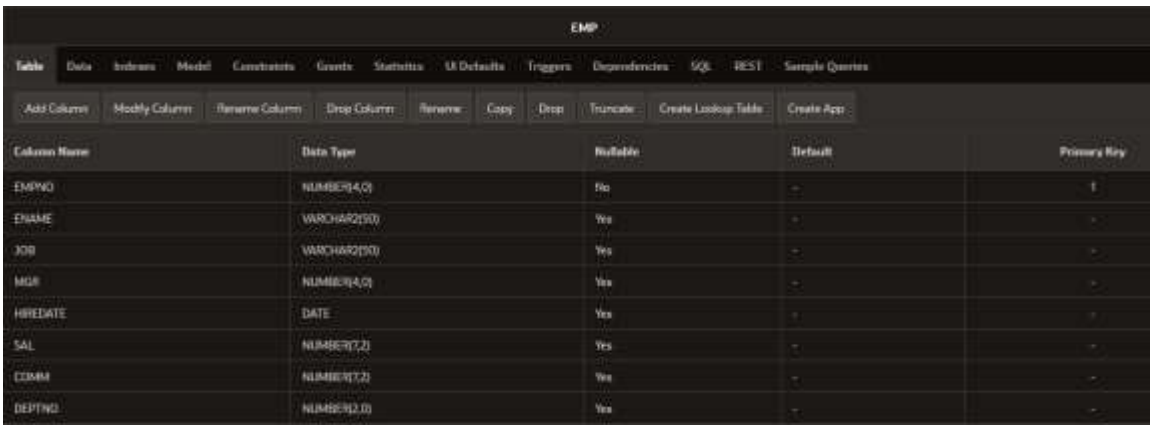

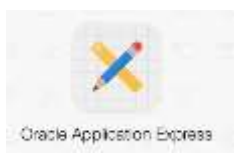

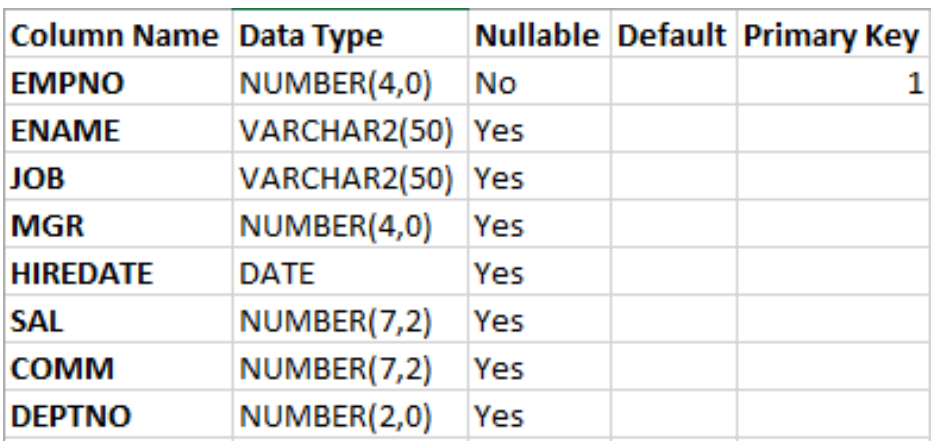

si avand urmatoarele valori introduse:

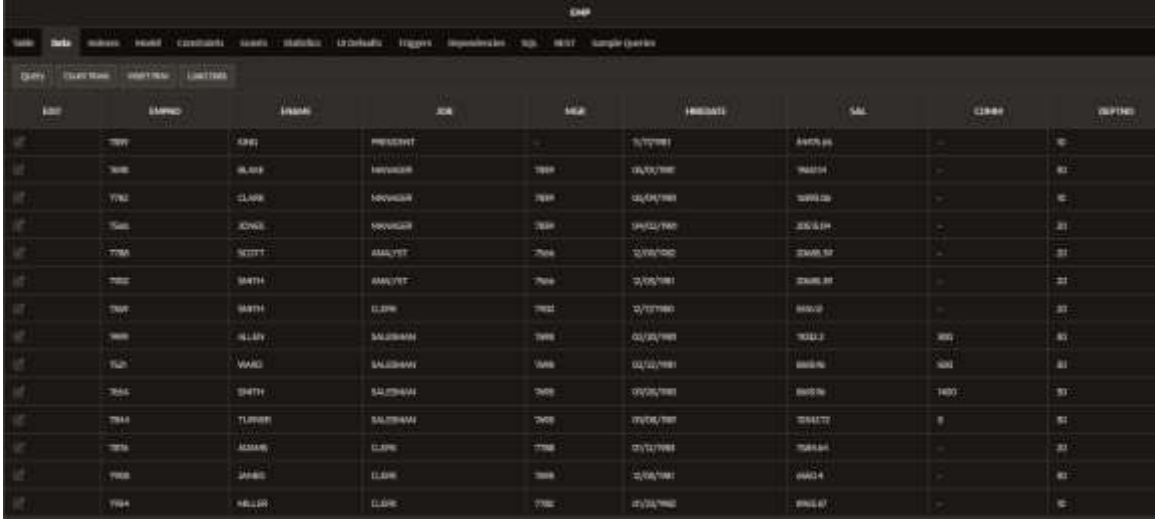

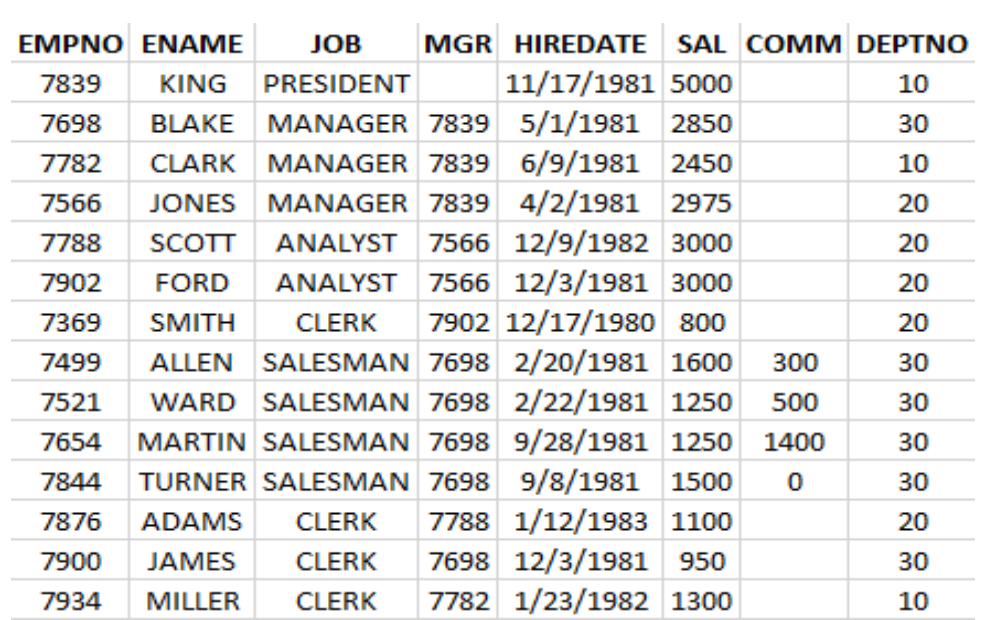

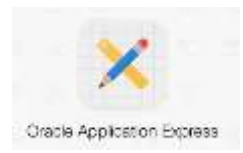

1. Listaţi toţi angajaţii care au salariul între 1500 şi 3000.

2. Listaţi numele angajaţilor ordonându-i în ordine alfabetică.

3. Listaţi toţi angajaţii ai căror nume conţin "TT" sau "LL" în interior.

4. Listaţi toţi angajaţii care nu au manager.

5. Listati toti angajatii care au fost angajati în anul 1981.

6. Afişaţi numele, salariul anual şi comisionul pentru toţi vânzătorii ai căror salariu lunar este mai mare decât comisionul lor. Ieşirea va fi ordonată după salariu, cele mai mari primele. Dacă doi sau mai mulți angajați au același salariu trebuie sortați după nume în ordinea celor mai mari salarii.

7. Afisati numele angajatilor si denumirea departamentului pentru toti angajatii care lucreaza in departamentul 20 sau departamentul 30, ordonati alfabetic dupa nume.

8. Salariul din tabela EMP este salariul lunar. Afisati ename, job si salariul anual pentru fiecare angajat. Denumiti coloana respectiva "Salariu Anual". Afisati in ordine alfabetica.

9. Din tabela EMP, afisati pentru toti angajatii care au ultima litera "S" in numele de familie: ename, job si salariul indexat cu 10%, in ordine descrescatoare dupa salariu.

10. Din tabela EMP, afisati salariul marit pentru toti angajatii din departamentul 20 al caror nume contine litera 'E' cu 33%.